# **OR** a. Demonstrate the use of \* Continue statement in while loop \* Break statement in do while loop  $(06 Marks)$ b. Write a java program to find the prime numbers form 1 to 100. c. Write a java program to perform simple calculator operation. Module-3

a. Explain the scope and life time of variables with an example b. What is narrowing and widening explain with an example. c. Explain how array in java work differently than  $C/C++$ . Write a java program to display  $0 \t1 \t2 \t3 \t4$ 6  $7 \t 8 \t 9$  $10$   $11$   $12$   $13$   $14$ 15 16 17 18 19 Module-2

#### 3 a. Explain the following operator with an example

#### i) Logical operator

- ii) Bitwise operator
- b. With example explain about Ternary operator. Write a Java program to find the largest of three numbers using Ternary operator.  $(06 Marks)$
- c. Explain for each version of for loop write a program to display.2D student data: Name and USN.  $(05 Marks)$

# For More Question Papers Visit - www.pediawikiblog.com

## Fifth Semester B.E. Degree Examination, Dec.2017/Jan.2018 Programming in Java

Time: 3 hrs.

Note: Answer any FIVE full questions, choosing one full question from each module.

### Module-1

a. Discuss three OOPs principles.

 $\mathbf{1}$ 

 $\overline{2}$ 

 $\boldsymbol{\varDelta}$ 

 $5 -$ 

 $(06 Marks)$ b. Explain Java application Development step and JVM.  $(06 Marks)$ c. Explain different Access Specifiers.  $(04 Marks)$ 

#### **OR**

- 
- 5 a. What are the salient features of constructor? Write a java program to show these features.  $(05 \text{ Marks})$ 
	- b: Explain the following:
		- i) Use of this keyword
		- ii) Garbage collection in java
		- iii) Finalize () method.
	- c. With a java program show how final keyword is used to prevent inheritance and overriding.  $(05 Marks)$

15CS561

Max. Marks: 80

 $(05 Marks)$ 

 $(05 Marks)$ 

 $(06 Marks)$ 

 $(05 Marks)$ 

 $(05 Marks)$ 

 $(05 Marks)$ 

 $(06 Marks)$ 

# For More Question Papers Visit - www.pediawikiblog.com

#### 15CS561

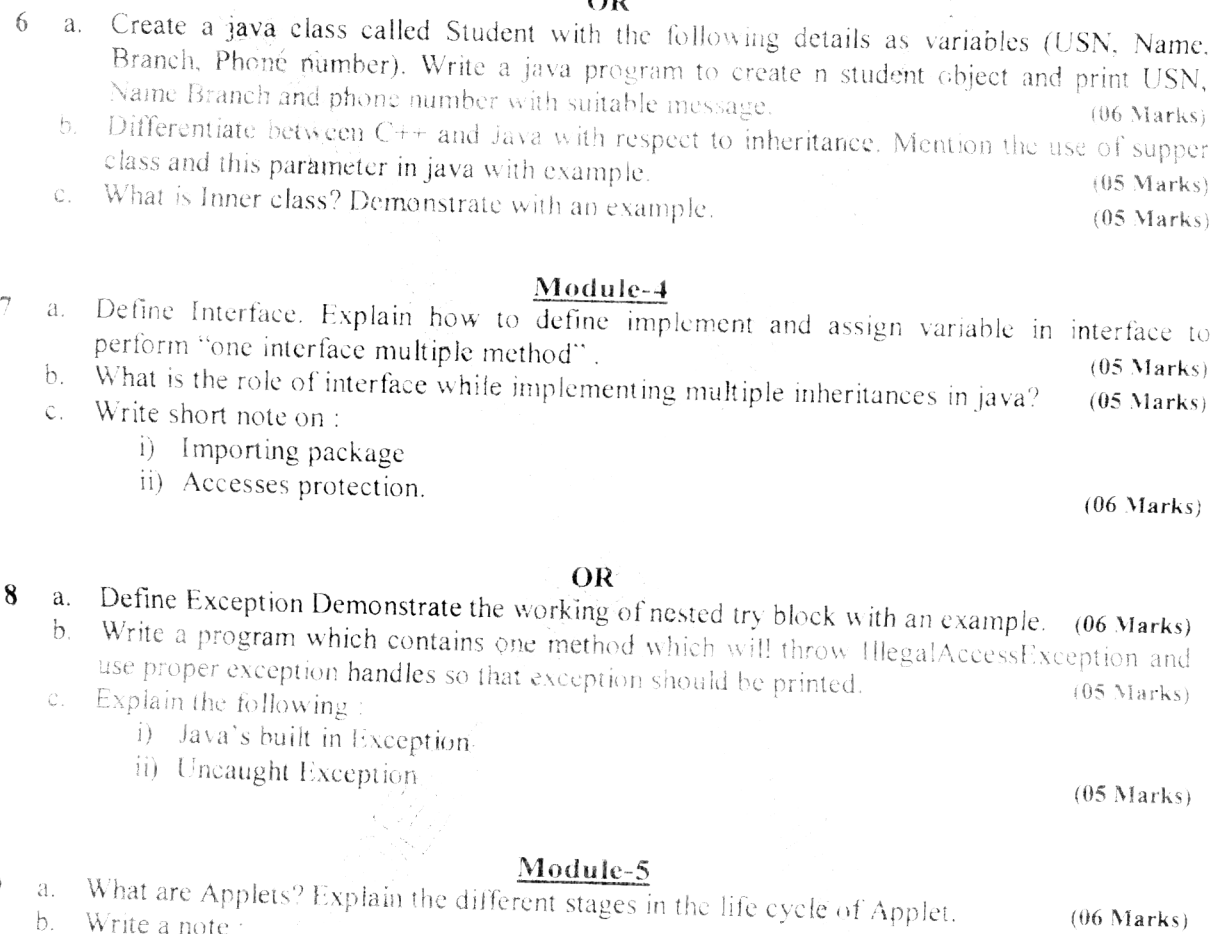

- i) Type Wrapper
- 
- ii) Transient and volatile modifier c. Enlist the Applet Tag.
- $(05 \text{ Marks})$

- Explain the following with example  $10$ 
	- a. String co

 $\gamma$ 

9

- b. mparision
- c. Searching strings
- d. Modifying string
	- Overloading constructor.

 $(16 Marks)$ 

\* \* \* \* \*

For More Question Papers Visit - www.pediawikiblog.com

 $OR$ 

 $(05 \text{ Marks})$ 

**OR** 

15CS561

For More Question Papers Visit - www.pediawikiblog.com

# Fifth Semester B.E. Degree Examination, Dec. 2018/Jan. 2019 **Programming in Java**

Time: 3 hrs.

 $\overline{2}$ 

Max. Marks: 80

Note: Answer any FIVE full questions, choosing **ONE** full question from each module.

#### Module-1

- Discuss any two OOP principles. 1 a.
	- $(04 Marks)$ b. Differentiate the usage of access specifiers in Java and their scope.  $(04 Marks)$
	- Explain the process of compiling and running the Java application with the help of "Hello"  $\mathbf{c}$ . World" program.  $(08 Marks)$

#### **OR**

How arrays are defined and initialized in Java? Explain with an example.  $(08 Marks)$ a. What is typecasting? Explain different types of typecasting in Java.  $(08 Marks)$  $\mathbf{b}$ .

### Module-2

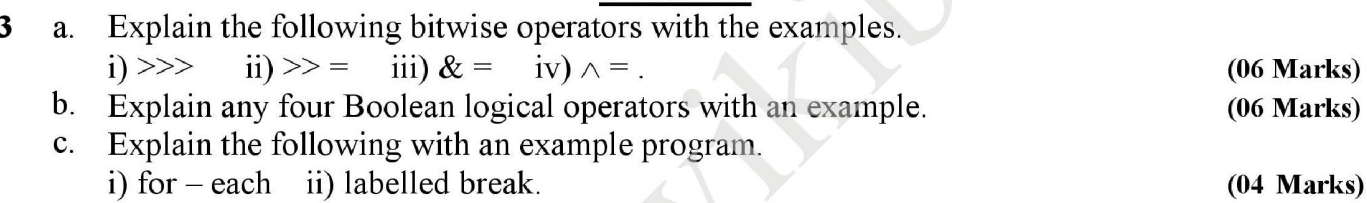

#### OR

- Write a Java program to print the following output using continue statement. 4 a.  $(04 Marks)$ 
	- $\overline{0}$  $\overline{0}$ 1  $\overline{0}$  $\overline{2}$  $\overline{4}$  $\overline{3}$  $\overline{0}$ 6 9  $\overline{0}$  $\overline{4}$ 8 12 16  $\theta$ 5 10 15 20 25
	- Write a java program to implement bubble sort for 10 integers.  $\mathbf{b}$ .  $(08 Marks)$  $(04$  Marks)
	- Explain the nested switch statement in Java.  $\mathbf{C}$ .

### Module-3

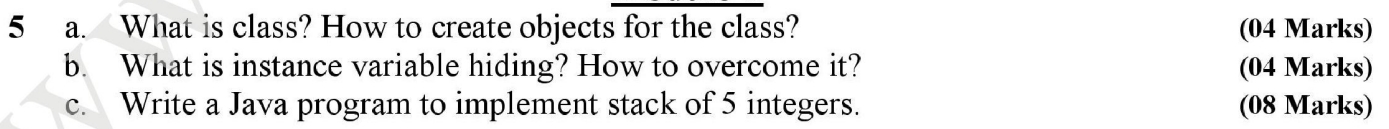

### **OR**

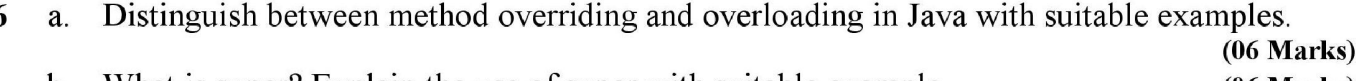

What is super? Explain the use of super with suitable example.  $(06 Marks)$  $\mathbf b$ . Explain the following: C. i) final  $\quad$  ii) finalize( ).  $(04 Marks)$ 

For More Question Papers Visit - www.pediawikiblog.com

### For More Question Papers Visit - www.pediawikiblog.com

#### Module-4

- What is package? How to create and import package in Java. Explain with an example.  $\overline{7}$ a.  $(08 Marks)$ 
	- b. What is an interface? Explain how to define and implement interface by taking suitable example.  $(08$  Marks)

#### **OR**

- 8 What is an exception? Explain the following keywords with respect to exception handling in a. Java. i)  $try$  ii) catch iii) throw iv) throws v) finally.  $(10$  Marks)  $(06 Marks)$ 
	- What is nested try? Explain with an example program.  $\mathbf{b}$ .

#### Module-5

What are Enumerations in Java? How Java enumerations are different from other languages 9 a. like  $C, C++$ .  $(04$  Marks)

 $(08$  Marks)

 $(04$  Marks)

- What is an Applet? Explain the skeleton of an Applet.  $b_{\cdot}$
- c. What are type Wrappers? Explain any three type Wrappers.

#### **OR**

What is string in Java? Explain any 4 string class constructors with an example. 10 a.  $(08 Marks)$ b. Explain the following : i) char $At()$ iii) compareTo() ii)  $getBytes()$ iv) to CharArray().  $(08$  Marks)